## YAMATAKE

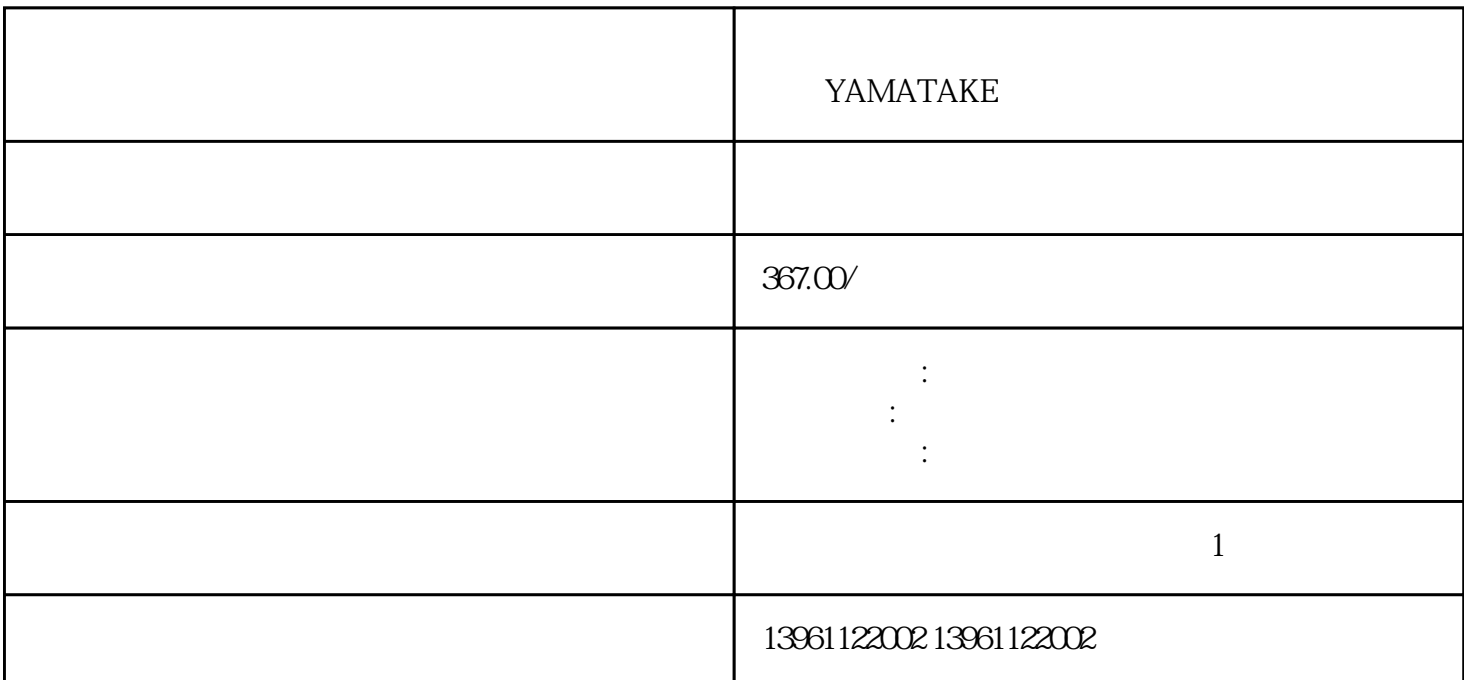

YAMATAKE

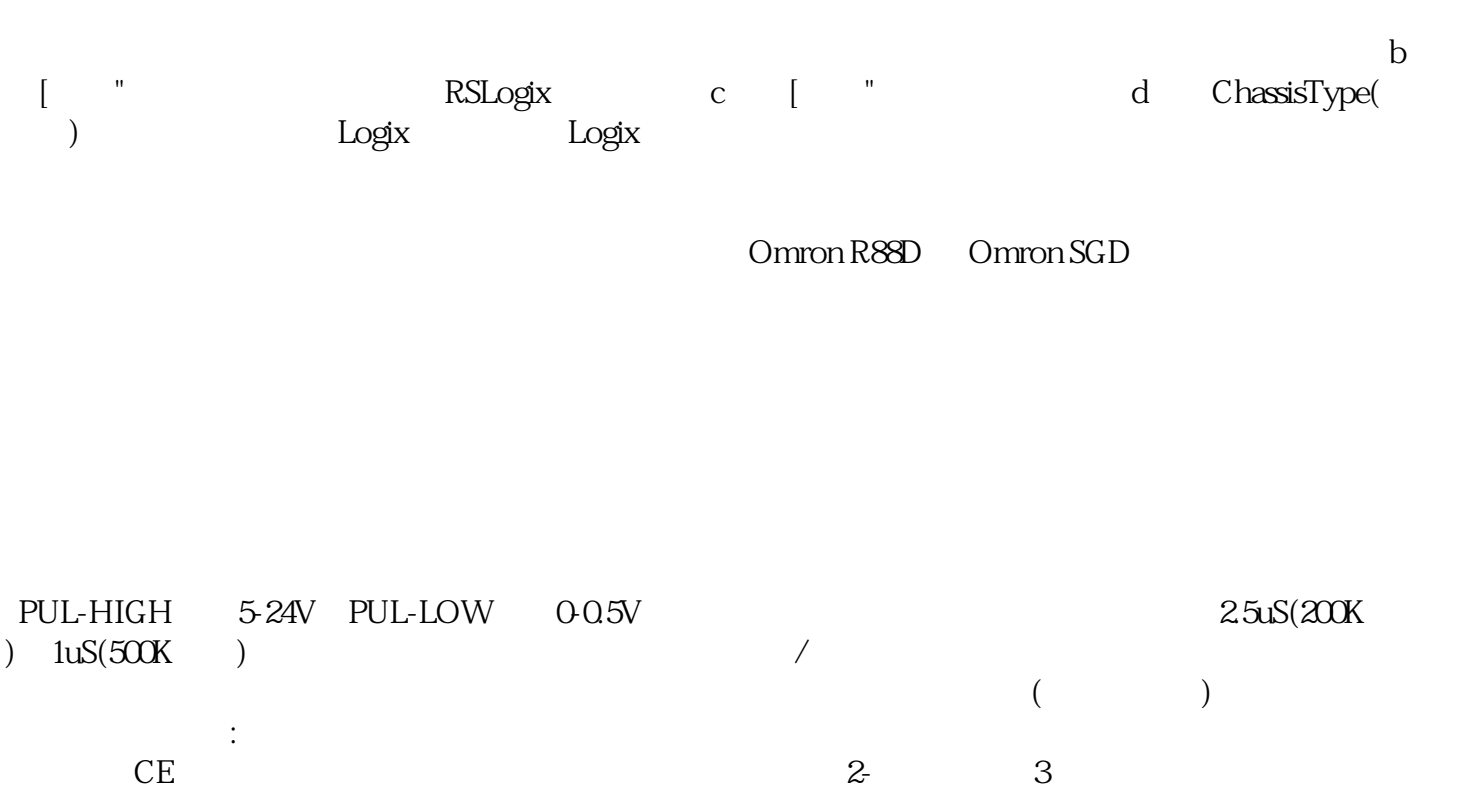

 $(\hspace{2em} \hspace{2em})$ 

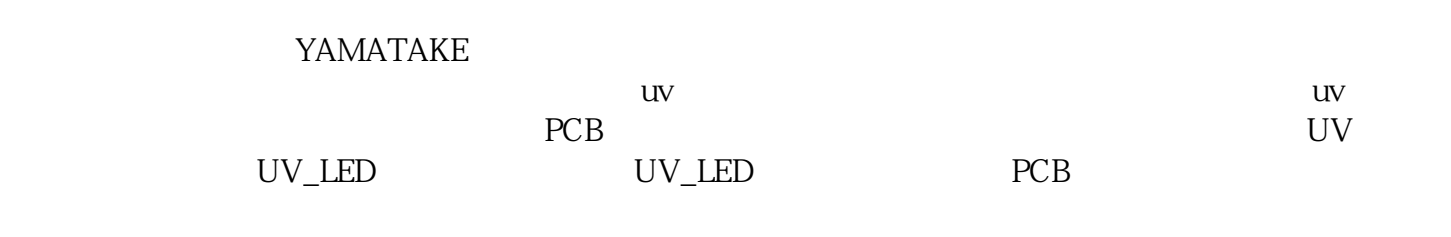

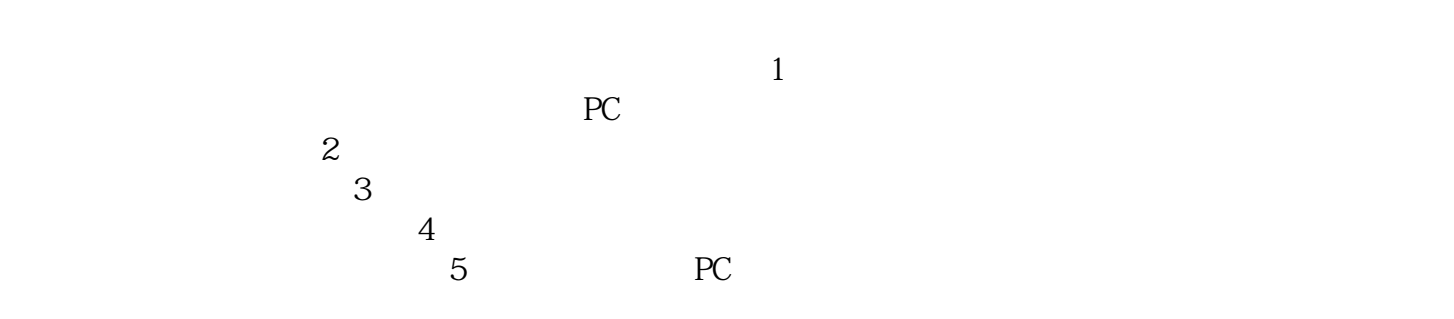

 $U$ ltraware  $\sim$ ultra de la component de la component de la component de la component de la component de la component de la co  $\bf{k}$  and  $\bf{k}$  and  $\bf{k}$  and  $\bf{k}$  and  $\bf{l}$   $\bf{l}$   $\bf{l}$   $\bf{l}$   $\bf{l}$   $\bf{l}$   $\bf{l}$   $\bf{l}$   $\bf{l}$   $\bf{l}$   $\bf{l}$   $\bf{l}$   $\bf{r}$   $\bf{m}$   $\bf{r}$   $\bf{l}$   $\bf{l}$   $\bf{l}$   $\bf{l}$   $\bf{r}$   $\bf{m}$   $\bf{r}$   $\bf{l}$ 

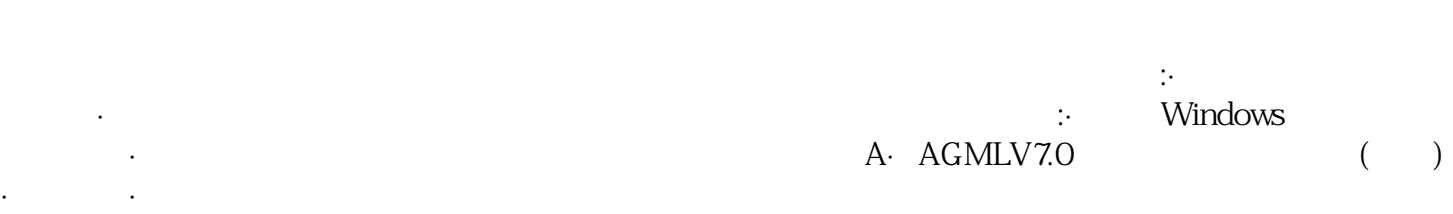

 $\mathbb P$  $\rm AGE$  , and a set of  $\rm CaFe$ 

 $\begin{minipage}{0.9\linewidth} \textbf{YAMATAKE} \end{minipage} \begin{minipage}{0.9\linewidth} \begin{minipage}{0.9\linewidth} \begin{minipage}{0.9\linewidth} \textbf{YAMATAKE} \end{minipage} \begin{minipage}{0.9\linewidth} \begin{minipage}{0.9\linewidth} \begin{minipage}{0.9\linewidth} \begin{minipage}{0.9\linewidth} \textbf{YAMATAKE} \end{minipage} \end{minipage} \begin{minipage}{0.9\linewidth} \begin{minipage}{0.9\linewidth} \begin{minipage}{0.9\linewidth} \begin{minipage}{0.9\linewidth} \begin{minipage}{0.9$ 

的比例关系。一般来说,建议使伺服工作中的大设计转速对应V的控制电压。 kjsdfgvwrfvwse